## **Robotics Service Bus - Feature #2648**

**Setters for TimesyncStrategy options**

08/18/2016 01:17 PM - M. Goerlich

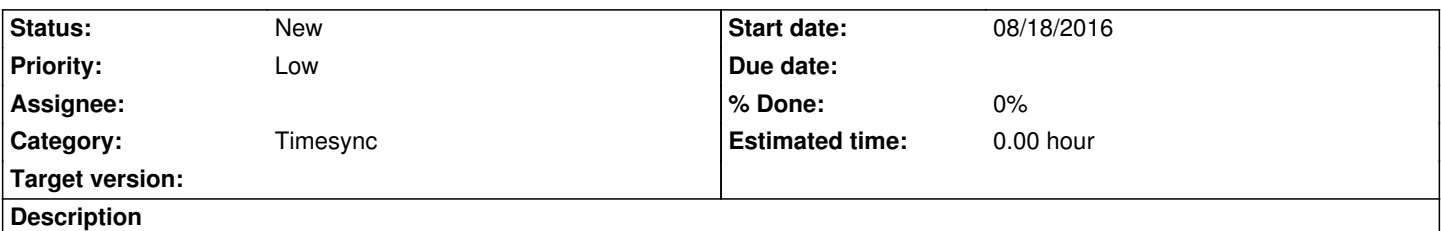

Currently the strategies can only be configured through boost::po::variables\_map s. Filling those by hand is clumsy, direct setters for time frames and buffer sizes at the time frame strategy as well as for the queue size for the approx time strategy would make usage of timesync as library a lot easier.

## **History**

## **#1 - 08/18/2016 01:22 PM - J. Wienke**

It's probably a matter of extracting the command line handling into separate objects per strategy. Unfortunately, I don't have time atm to do this. I'd be happy about a patch ;-)

## **#2 - 12/12/2018 03:10 PM - J. Wienke**

*- Assignee deleted (J. Wienke)*